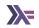

# **Applicatives**

Sanchayan Maity

# Agenda

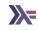

► Recap of Functors

# Agenda

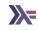

- ► Recap of Functors
- Applicative

#### Functor<sup>12</sup>

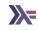

```
class Functor f where
  fmap :: (a -> b) -> f a -> f b
  (<$) :: a -> f b -> f a
```

#### Functors Laws

Must preserve identity

$$fmap (f . g) = fmap f . fmap g$$

### Functor<sup>12</sup>

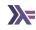

#### class Functor f where

#### Functors Laws

Must preserve identity

Must preserve composition of morphism

$$fmap (f . g) == fmap f . fmap g$$

<sup>&</sup>lt;sup>1</sup>Category Design Pattern

<sup>&</sup>lt;sup>2</sup>Functor Design Pattern

# Higher order kinds<sup>3</sup>

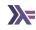

► For something to be a functor, it has to be a first order kind.

<sup>&</sup>lt;sup>3</sup>Haskell's Kind System

## **Applicative**

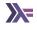

```
class Functor f => Applicative (f :: TYPE -> TYPE) where
  pure :: a -> f a
  (<*>) :: f (a -> b) -> f a -> f b

(<$>) :: Functor f => (a -> b) -> f a -> f b

(<*>) :: Applicative f => f (a -> b) -> f a -> f b

fmap f x = pure f <*> x
```

# Examples pure (+1) <\*> [1..3] [2, 3, 4] [(\*2), (\*3)] <\*> [4, 5] [8,10,12,15]

("Woo", (+1)) <\*> (" Hoo!", 0)

(Sum 2, (+1)) <\*> (Sum 0, 0)

(Product {getProduct = 6}, 17)

(,) <\$> [1, 2] <\*> [3, 4] [(1,3),(1,4),(2,3),(2,4)]

(Product 3, (+9)) <\*> (Product 2, 8)

 $(Sum \{getSum = 2\}, 1)$ 

("Woo Hoo!", 1)

# Lifting

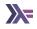

▶ Seeing Functor as unary lifting and Applicative as n-ary lifting

```
liftA1 :: Functor f => (a -> b) -> (f a -> f b)

liftA2 :: Applicative f => (a -> b -> c) -> (f a -> f b -> f c)

liftA3 :: Applicative f => (a -> b -> c -> d) -> (f a -> f b -> f c -> f d)

liftA4 :: Applicative f => ..
```

Where liftA0 = pure and liftA1 = fmap.

#### Monoidal functors

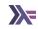

– Remember Monoid?

```
class Monoid m where
 mempty :: m
 mappend :: m \rightarrow m \rightarrow m
(\$) :: (a -> b) -> a -> b
(<\$>) :: (a -> b) -> f a -> f b
(<*>) :: f (a -> b) -> f a -> f b
mappend :: f f
(\$) :: (a -> b) -> a -> b
<*> :: f (a -> b) -> f a -> f b
instance Monoid a => Applicative ((,) a) where
  pure x = (mempty, x)
  (u, f) <*> (v, x) = (u \text{ `mappend} v, f x)
```

## Function apply

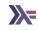

Applying a function to an effectful argument

#### Contrasts with monad

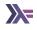

▶ No data dependency between f a and f b

#### Contrasts with monad

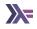

- ▶ No data dependency between f a and f b
- ▶ Result of f a can't possibly influence the behaviour of f b

#### Contrasts with monad

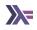

- ▶ No data dependency between f a and f b
- ▶ Result of f a can't possibly influence the behaviour of f b
- ▶ That needs something like a -> f b

## Applicative laws

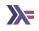

```
-- Identity
pure id <*> v = v
-- Composition
pure (.) <*> u <*> v <*> w = u <*> (v <*> w)
-- Homomorphism
pure f <*> pure x = pure (f x)
-- Interchange
u <*> pure y = pure ($ y) <*> u
```

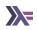

Applicative

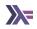

- Applicative
  - Effects

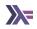

- Applicative
  - Effects
  - Batching and aggregation

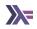

- Applicative
  - Effects
  - ► Batching and aggregation
  - ► Concurrency/Independent

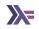

- Applicative
  - ► Effects
  - Batching and aggregation
  - Concurrency/Independent
    - ► Parsing context free grammar

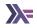

- Applicative
  - ► Effects
  - ► Batching and aggregation
  - Concurrency/Independent
    - Parsing context free grammar
    - Exploring all branches of computation (see Alternative)

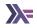

- Applicative
  - Effects
  - ► Batching and aggregation
  - Concurrency/Independent
    - Parsing context free grammar
    - ► Exploring all branches of computation (see Alternative)
- Monads

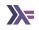

- Applicative
  - ► Effects
  - ► Batching and aggregation
  - Concurrency/Independent
    - Parsing context free grammar
    - ► Exploring all branches of computation (see Alternative)
- Monads
  - Effects

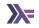

- Applicative
  - ► Effects
  - Batching and aggregation
  - Concurrency/Independent
    - Parsing context free grammar
    - ► Exploring all branches of computation (see Alternative)
- Monads
  - Effects
  - Composition

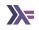

- Applicative
  - Effects
  - Batching and aggregation
  - Concurrency/Independent
    - Parsing context free grammar
    - Exploring all branches of computation (see Alternative)
- Monads
  - Effects
  - Composition
  - Sequence/Dependent

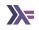

- Applicative
  - Effects
  - Batching and aggregation
  - Concurrency/Independent
    - Parsing context free grammar
    - Exploring all branches of computation (see Alternative)
- Monads
  - Effects
  - Composition
  - Sequence/Dependent
    - Parsing context sensitive grammar

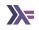

- Applicative
  - Effects
  - Batching and aggregation
  - Concurrency/Independent
    - Parsing context free grammar
    - ► Exploring all branches of computation (see Alternative)
- Monads
  - Effects
  - Composition
  - Sequence/Dependent
    - Parsing context sensitive grammar
    - Branching on previous results

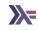

▶ Weaker than monads but thus also more common

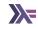

- ▶ Weaker than monads but thus also more common
- ► Lends itself to optimisation (See Facebook's Haxl project)

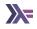

- ▶ Weaker than monads but thus also more common
- Lends itself to optimisation (See Facebook's Haxl project)
- ▶ Always opt for the least powerful mechanism to get things done

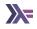

- ▶ Weaker than monads but thus also more common
- Lends itself to optimisation (See Facebook's Haxl project)
- ▶ Always opt for the least powerful mechanism to get things done
- ▶ No dependency issues or branching? just use applicative

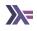

► Reach out on

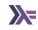

- ► Reach out on
  - ► Email: sanchayan@sanchayanmaity.net

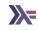

- ► Reach out on
  - ► Email: sanchayan@sanchayanmaity.net
  - ► Mastodon: sanchayanmaity.com

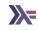

► Reach out on

► Email: sanchayan@sanchayanmaity.net

Mastodon: sanchayanmaity.com

► Telegram: t.me/SanchayanMaity

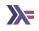

- Reach out on
  - ► Email: sanchayan@sanchayanmaity.net
  - ► Mastodon: sanchayanmaity.com
  - ► Telegram: t.me/SanchayanMaity
  - Blog: sanchayanmaity.net